Attachment B- Screenshot of Feedback Form from SurveyMonkey website.

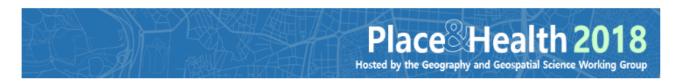

## Feedback for 2018 Place & Health Conference on October 16th, 2018

Form Approved OMB No. 0920- 1050 Exp. Date: 06/30/2019

Thank you for attending the 2018 Place & Health Conference on October 16th, 2018! This event, hosted by the Geography and Geospatial Science Working Group, is a chance to learn about and celebrate the geospatial knowledge and techniques used by groups from around CDC and the Atlanta area. Please help us make this event better by completing this short survey.

CDC estimates the average public reporting burden for this collection of information as 5 minutes per response, including the time for reviewing instructions, searching existing data/information sources, gathering and maintaining the data/information needed, and completing and reviewing the collection of information. An agency may not conduct or sponsor, and a person is not required to respond to a collection of information unless it displays a currently valid OMB control number. Send comments regarding this burden estimate or any other aspect of this collection of information, including suggestions for reducing this burden to CDC/ATSDR Information Collection Review Office, 1600 Clifton Road NE, MS D-74, Atlanta, Georgia 30333; ATTN: PRA (0920-1050).

| 1. Overall, how would you rate the 2018 Place & Health Conference? |  |
|--------------------------------------------------------------------|--|
| Excellent                                                          |  |
| ○ Very good                                                        |  |
| Good                                                               |  |
| ○ Fair                                                             |  |
| Poor                                                               |  |
|                                                                    |  |

## \* 2. How would you rate the following characteristics of the 2018 Place & Health Conference?

|                                                     | Strongly disagree | Disagree | Neutral | Agree   | Strongly agree |
|-----------------------------------------------------|-------------------|----------|---------|---------|----------------|
| Speakers were knowledgeable about their topic area. | 0                 | 0        | 0       | 0       | 0              |
| Event was professional.                             | $\circ$           | $\circ$  | $\circ$ | $\circ$ | $\circ$        |
| Overall event format was appropriate.               | 0                 | 0        | 0       | 0       | 0              |
| Keynote speakers were<br>engaging.                  | $\circ$           | $\circ$  | $\circ$ | $\circ$ | $\circ$        |
| Event had a diverse selection of presentations.     | 0                 | 0        | 0       | 0       | 0              |

| * 3. I  | How likely are you to attend the Place & Health Conference again in the future?     |     |
|---------|-------------------------------------------------------------------------------------|-----|
| $\circ$ | Extremely likely                                                                    |     |
| $\circ$ | Very likely                                                                         |     |
| $\circ$ | Somewhat likely                                                                     |     |
| $\circ$ | Not so likely                                                                       |     |
| $\circ$ | Not at all likely                                                                   |     |
|         |                                                                                     |     |
| * 4. \  | What would you like to see in next year's Place & Health Conference?                |     |
| Ш       | A website for the event                                                             |     |
|         | Published conference proceedings document to share                                  |     |
|         | Food                                                                                |     |
|         | Networking events                                                                   |     |
|         | Two-day event                                                                       |     |
|         | Off-campus location                                                                 |     |
|         | None, the event was perfect as it was.                                              |     |
|         | Other (please specify)                                                              |     |
|         |                                                                                     |     |
|         |                                                                                     |     |
| * 5. l  | How did you hear about the 2018 Place & Health Conference? (Select all that apply). |     |
|         | Listserv (Please specify which listserv in the 'other' box below, if possible).     |     |
|         | Promotional poster                                                                  |     |
|         | CDC Intranet                                                                        |     |
|         | CDC Today - Daily Announcements                                                     |     |
|         | NCEH/ATSDR Newsletter                                                               |     |
|         | From a colleague                                                                    |     |
|         | Other (please specify)                                                              |     |
|         |                                                                                     |     |
|         |                                                                                     |     |
|         | 1/3                                                                                 | 33% |
|         |                                                                                     |     |
|         | Next                                                                                |     |
|         |                                                                                     |     |

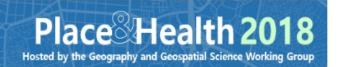

## Feedback for 2018 Place & Health Conference on October 16th, 2018

Other (please specify)

|                                                                                                    | Yes                    | No   | Not applicable, I attended via Adol<br>Connects. |
|----------------------------------------------------------------------------------------------------|------------------------|------|--------------------------------------------------|
| Attended the entire event?                                                                                                    | 0                      | 0    | 0                                                |
| /iewed the poster gallery?                                                                                                    | 0                      | 0    | 0                                                |
| oted for a poster in the allery?                                                                                                    | 0                      | 0    | 0                                                |
| For Adobe Connects attende                                                                                                    | es.                    |      |                                                  |
| For Adobe Connects attende                                                                                                    |                        |      |                                                  |
| vould have been more likely t                                                                                                    | o attend in person, if |      |                                                  |
|                                                                                                    | o attend in person, if | oly) |                                                  |
| would have been more likely t                                                                                                    | o attend in person, if | oly) |                                                  |
| would have been more likely to the world have been more likely to the world with the world would be with the world world | o attend in person, if | oly) |                                                  |
| would have been more likely to the world have been more likely to the world have been  | o attend in person, if | oly) |                                                  |

| 9. Please share any ideas you have for next y                                                                           | /ear's conference theme.                                         |     |
|----------------------------------------------------------------------------------------------------|------------------------------------------------------------------|-----|
| 10. Do you have any other comments, questi<br>event, and/or any suggestions for improvem<br>Place & Health Conferences. |                                                                  | _   |
| 2/3                                                                                                    |                                                                  | 67% |
|                                                                                                    | Prev Next                                                        |     |
|                                                                                                    | Powered by  SurveyMonkey  See how easy it is to create a survey. |     |